## Modtagekontrol dosisdispenseret medicin

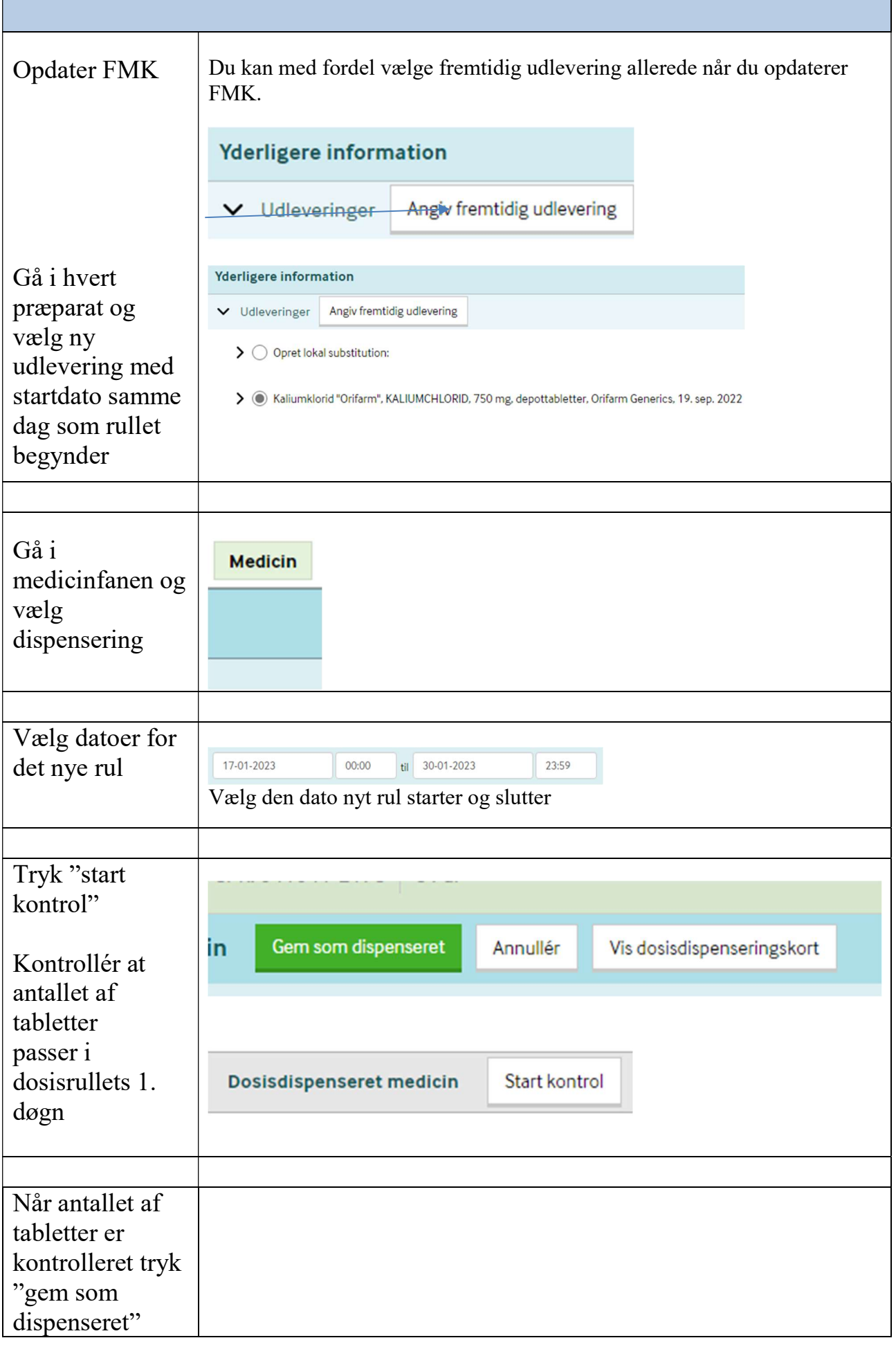